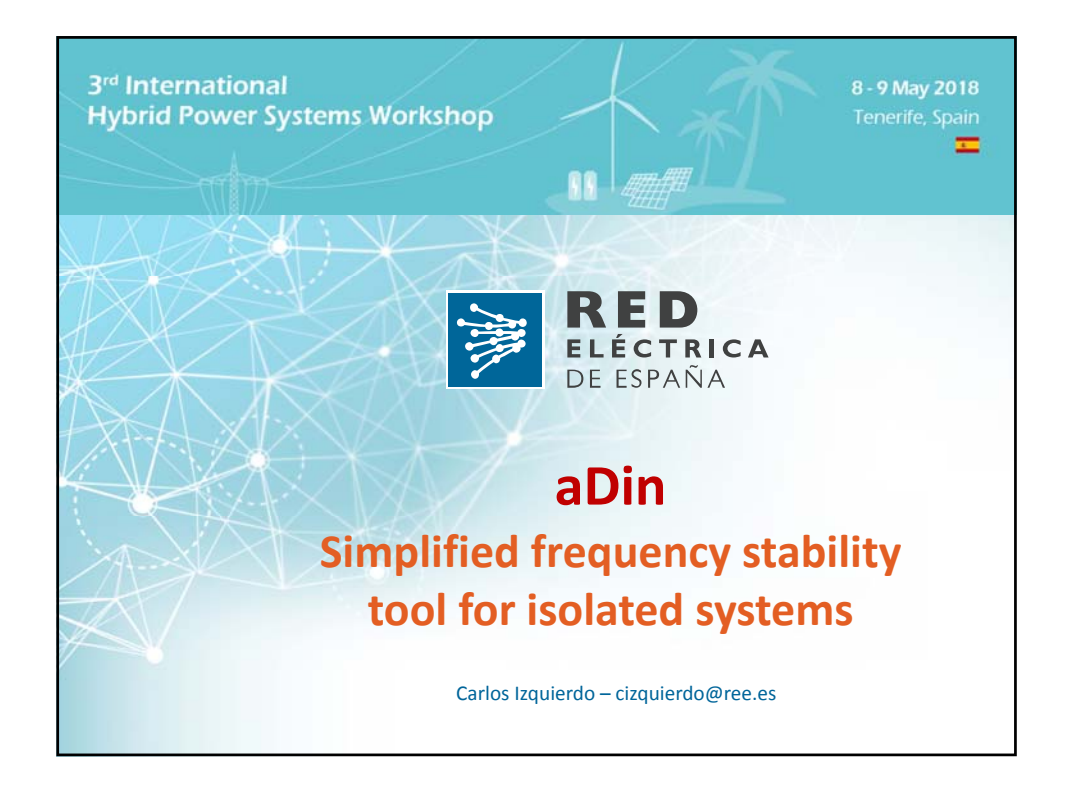

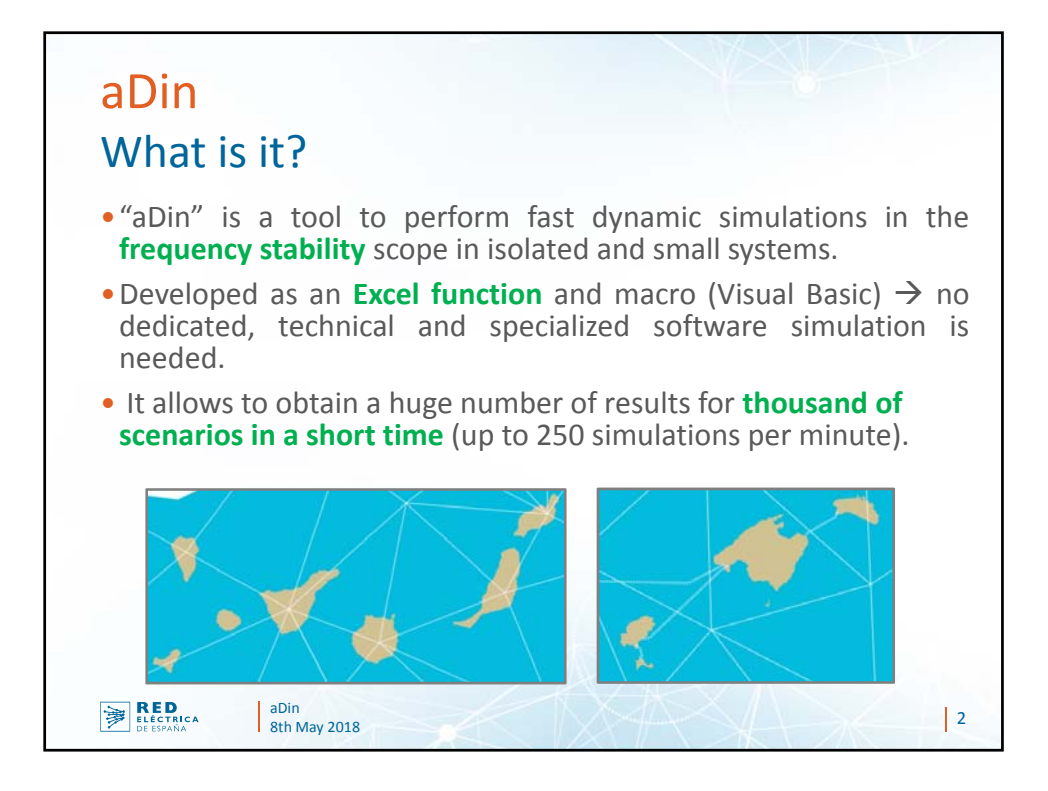

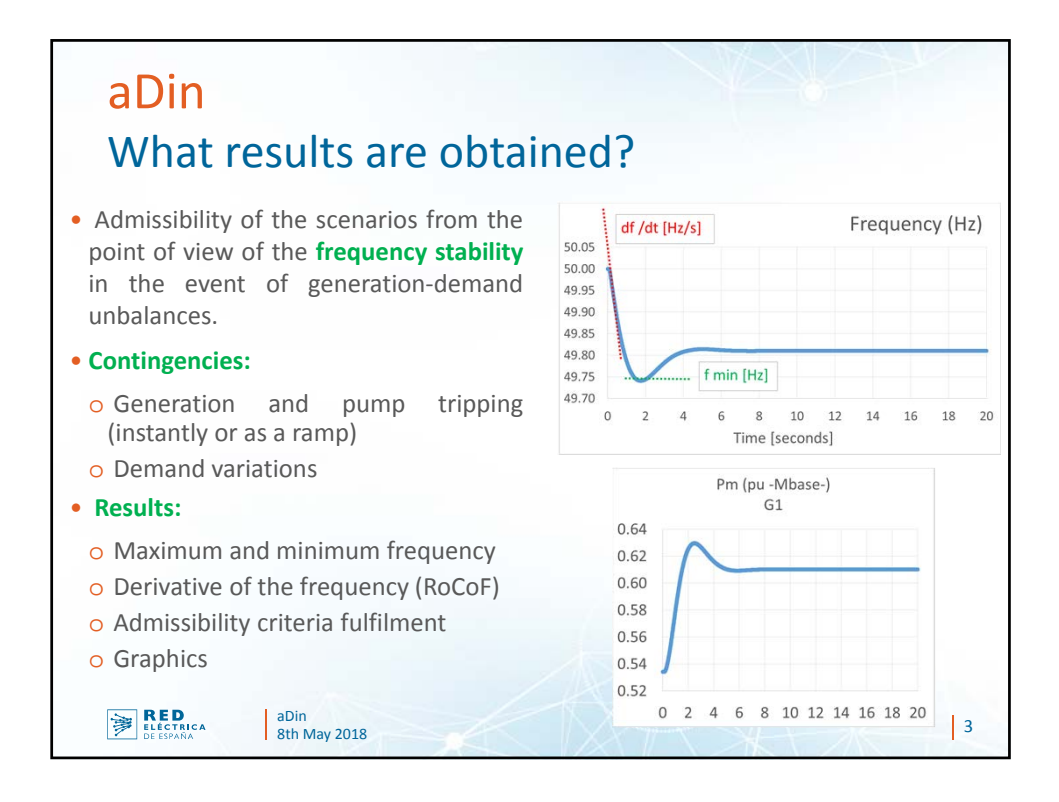

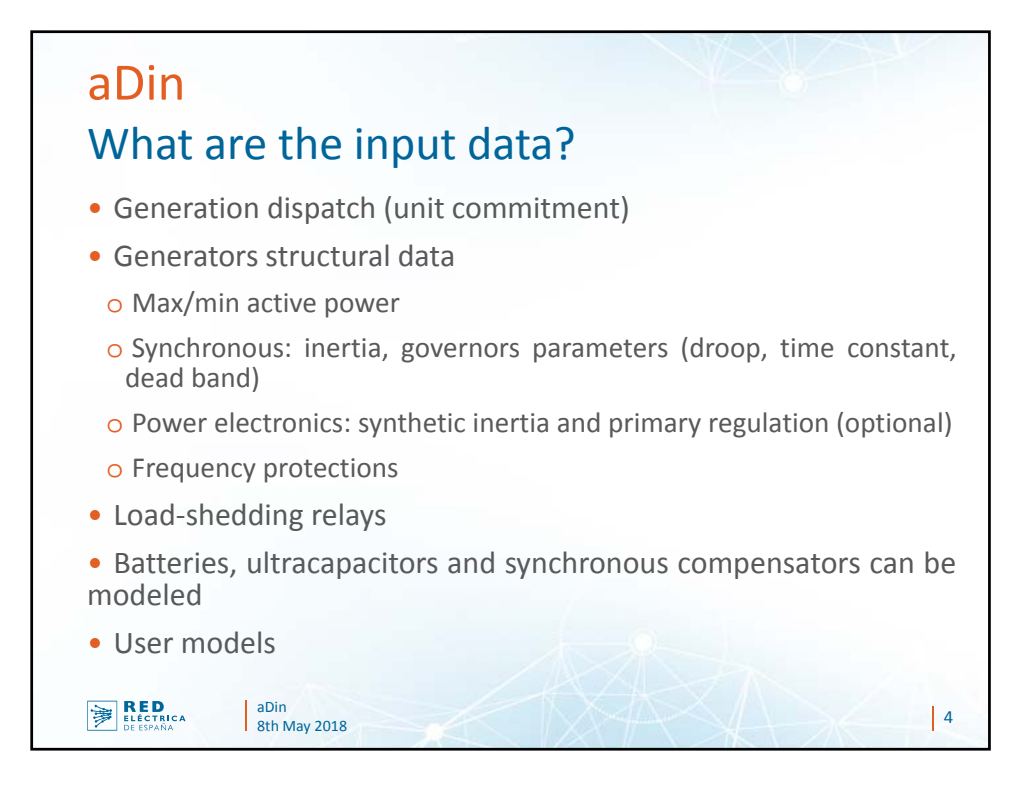

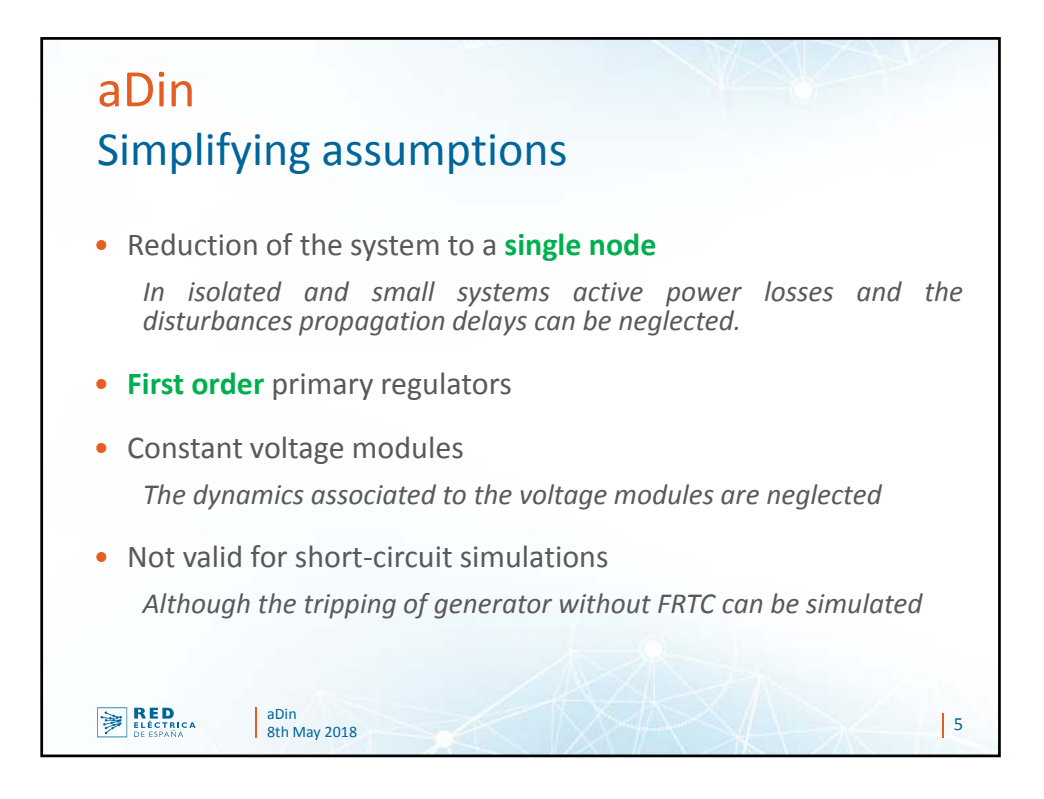

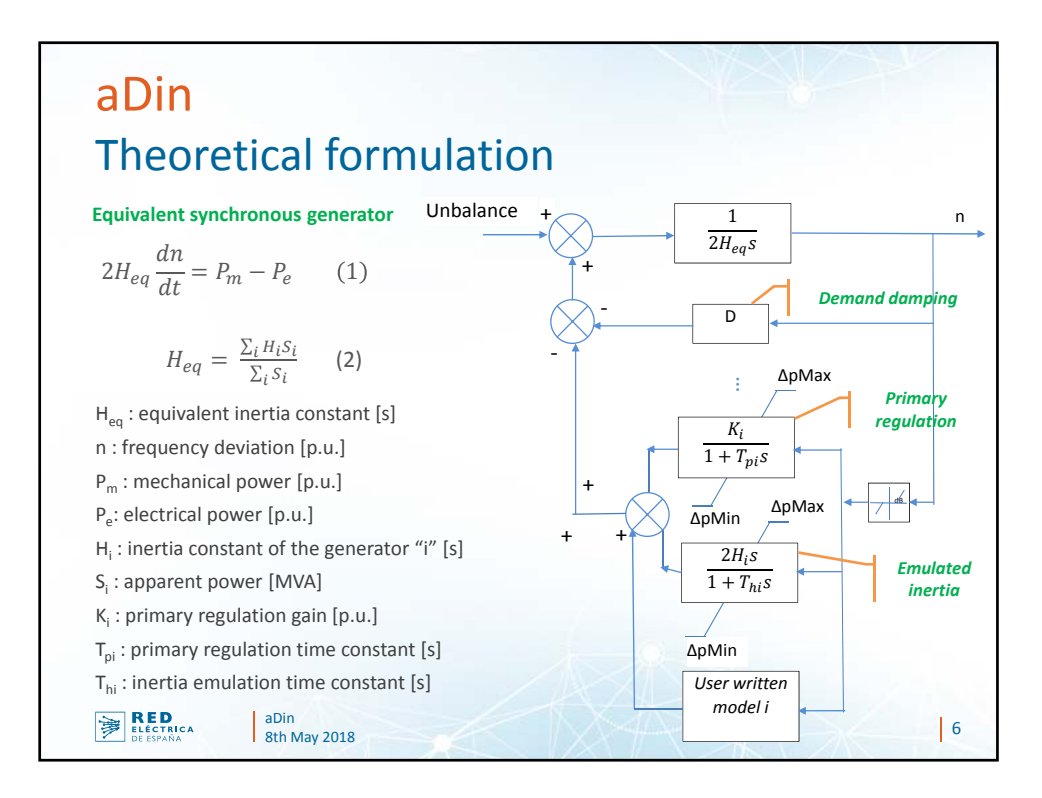

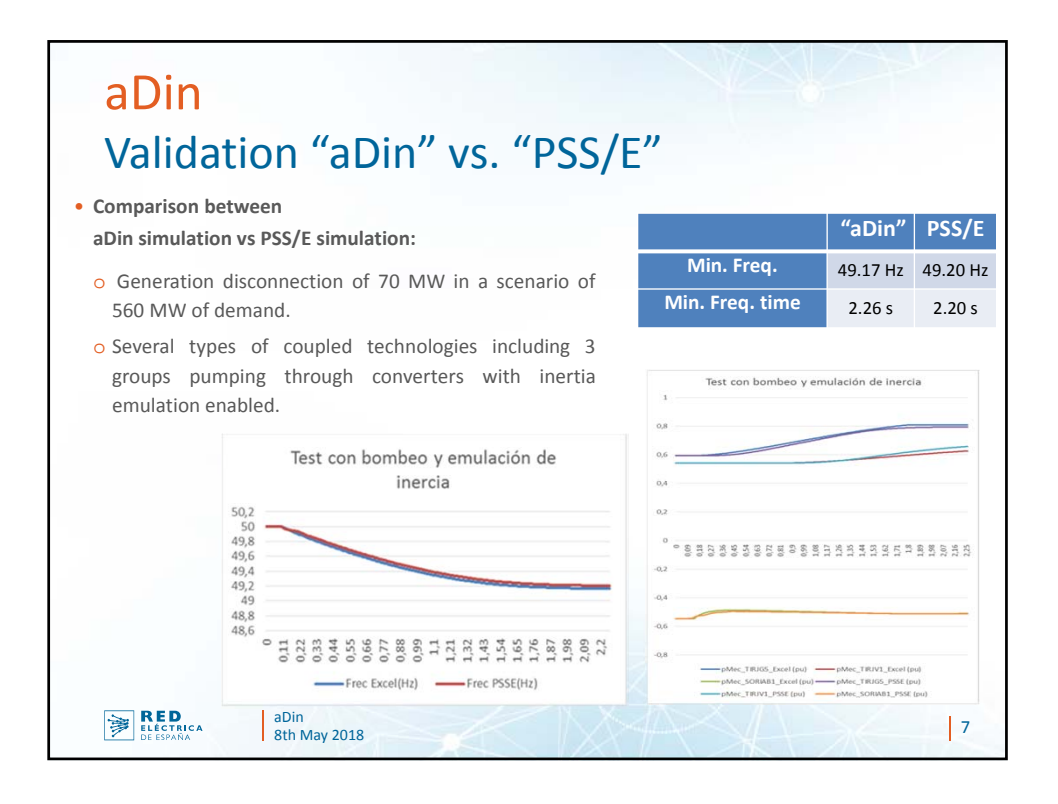

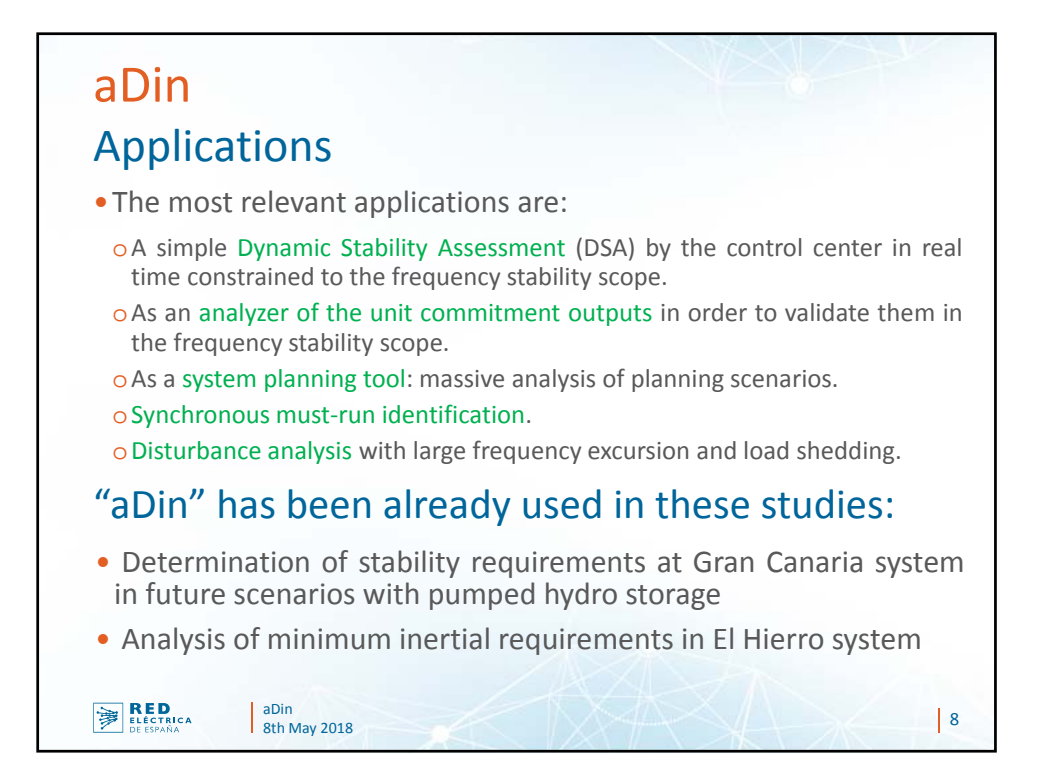

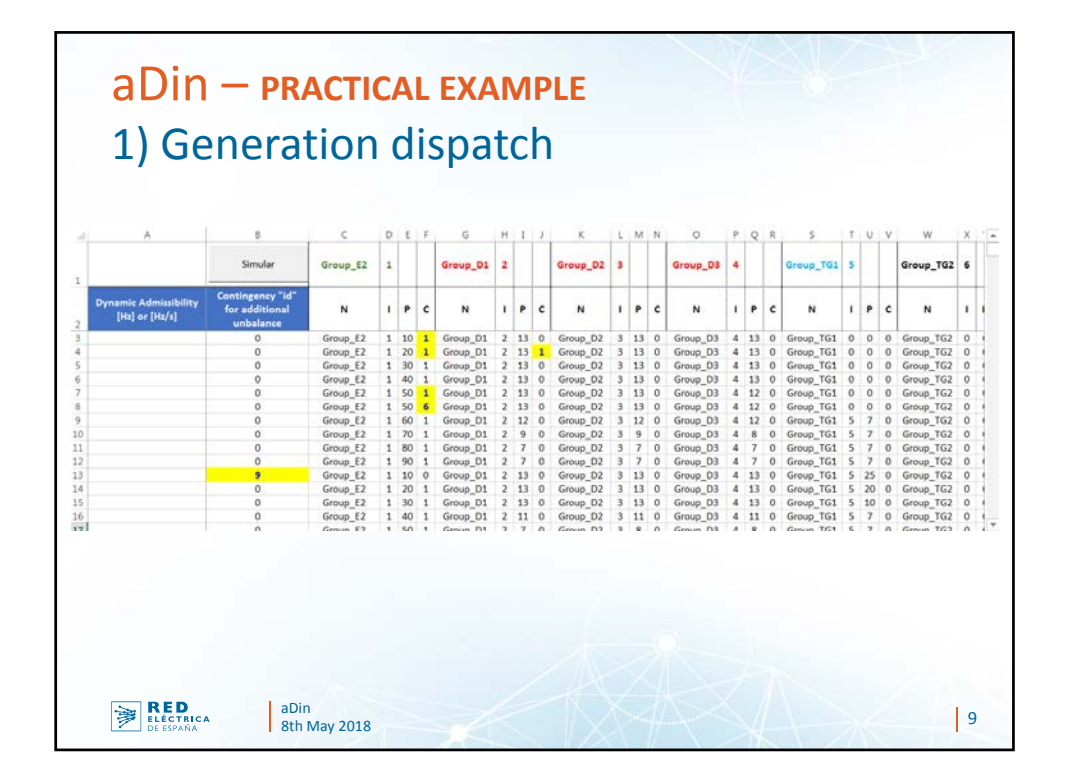

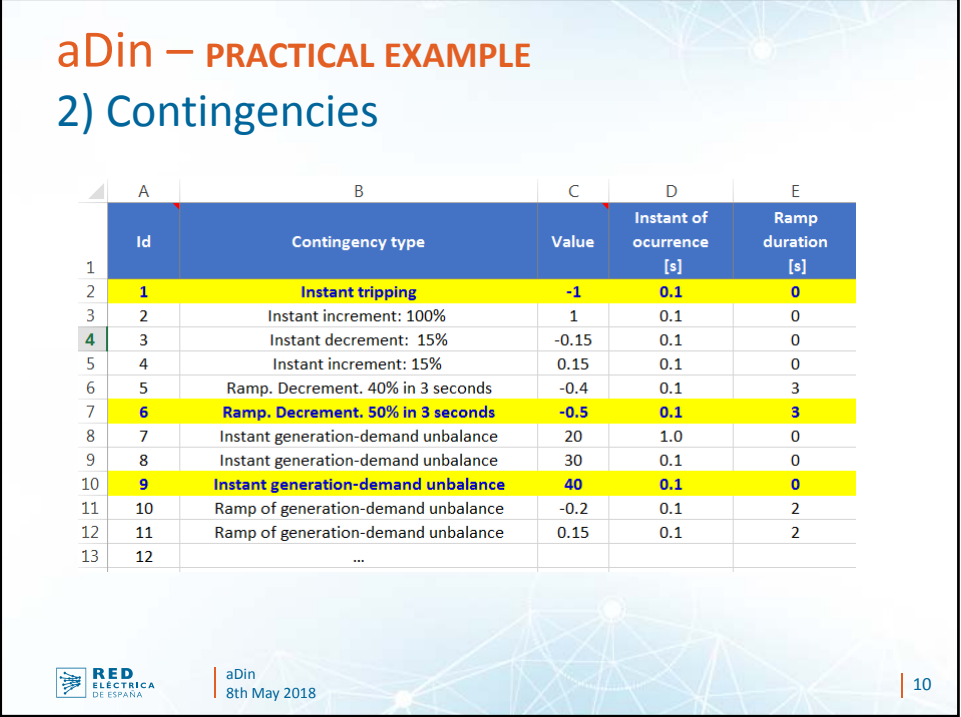

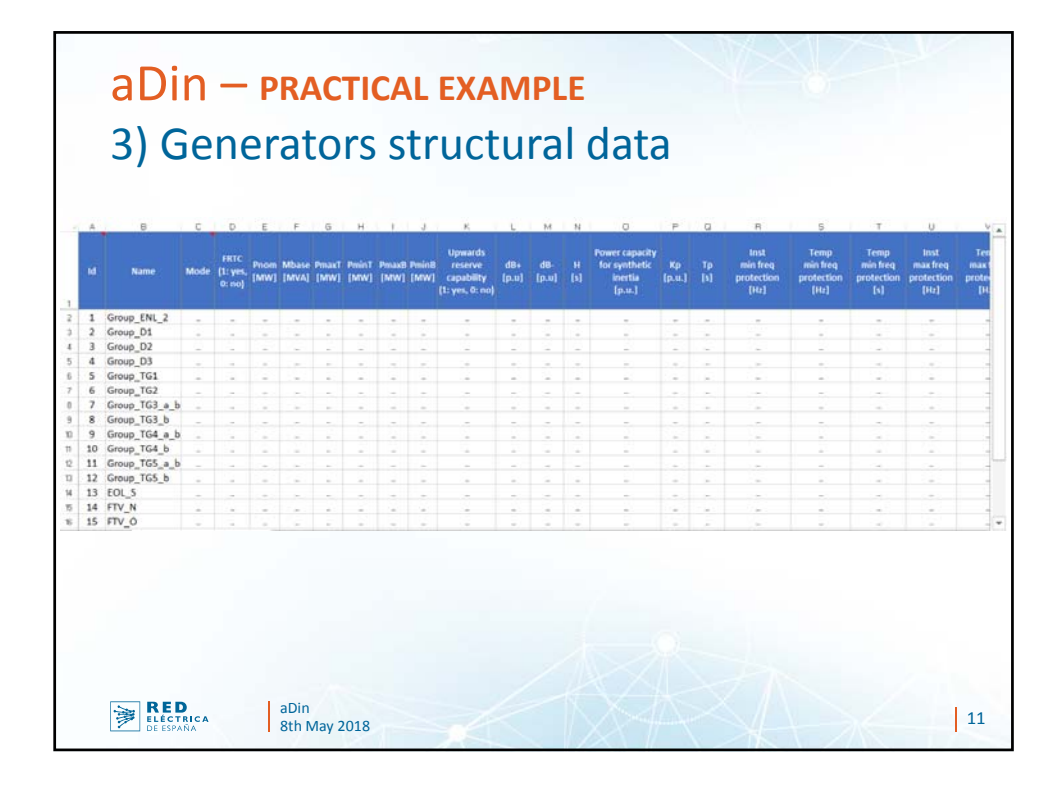

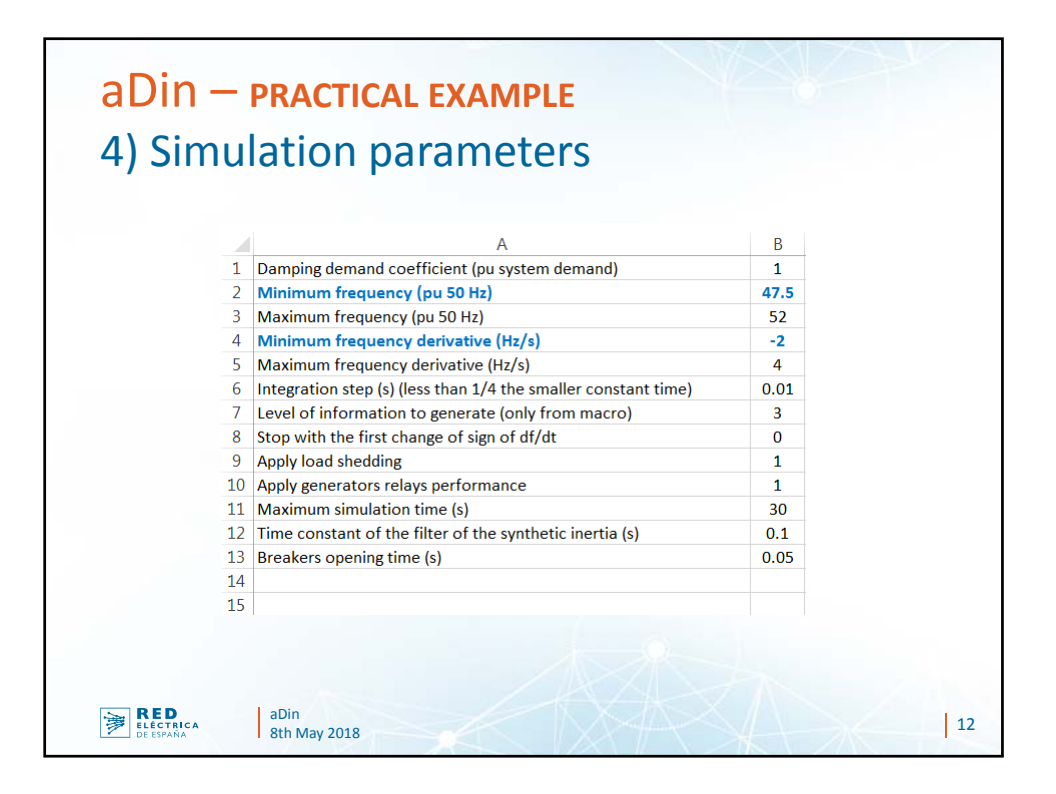

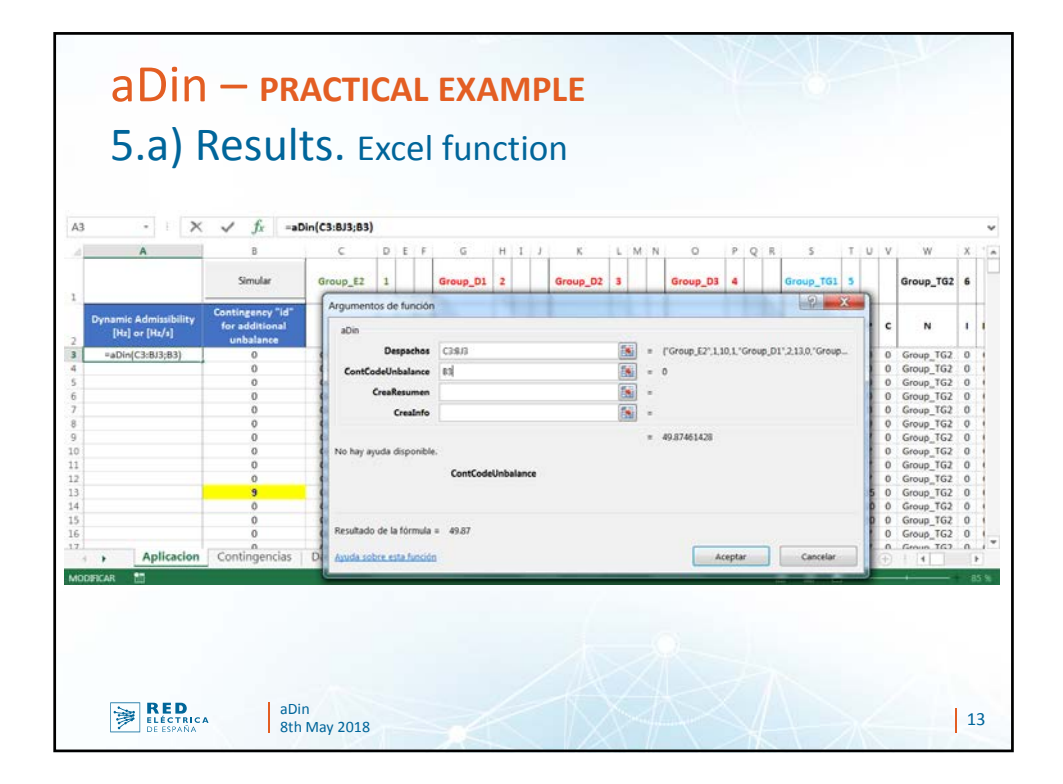

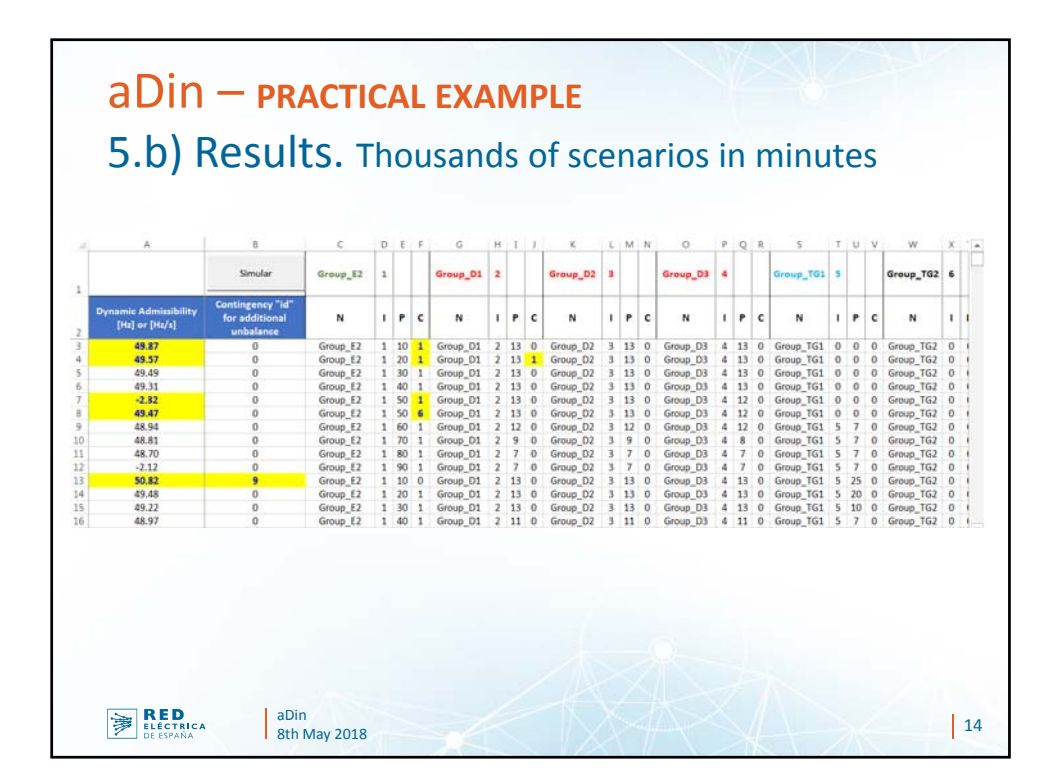

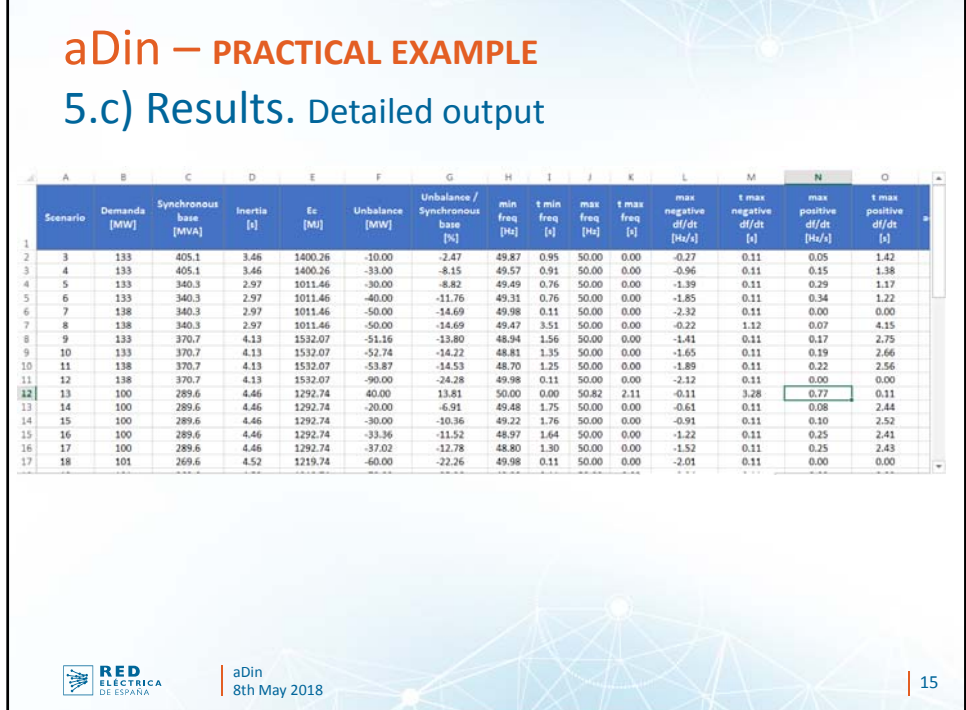

![](_page_7_Figure_2.jpeg)

8

![](_page_8_Picture_1.jpeg)